# **Datalink XMM-Newton Spectra TapHandle**

http://saada.u-strasbg.fr/taphandle Laurent.michel@astro.unistra.fr http://www.ivoa.net/documents/Notes/DataLink/index.html

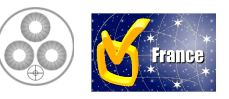

### *DataLink*

### • A new type of protocol

- $-$  Not designed to explore data collections
- Designed to explore data or services attached to one observation/dataset/data file

### • At the edge of the VO

- $-$  It can access data either into the VO or out of the VO
- $-$  It can either refer to standardized VO protocols or it can access any legacy service or archive.

### • **IVOA note published in May 2013**

(L Michel, F. Bonnarel and M. Louys)

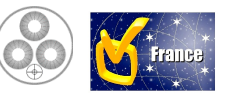

### *Diagram+of+Datalink+Access+Sequence+*

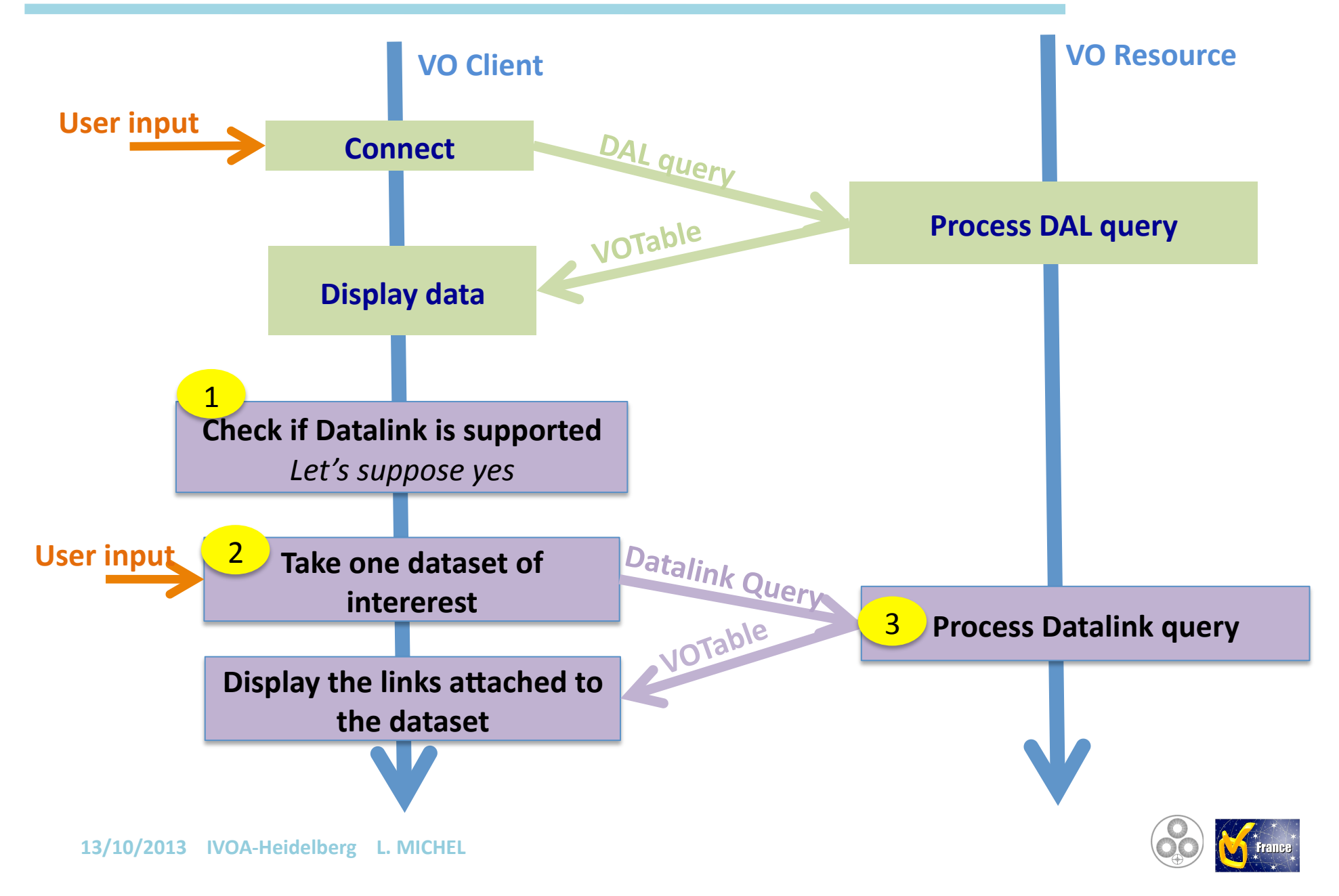

#### *Registering+Datalink* 1

#### • Datalink as a registered service

- $-$  The service takes any universal observation identifier to return pointers to linked data.
	- ? How to locate an dataset from its DID?
	- *? Is the server supposed to be able to forward requests to the server which* actually hosts the observations?

#### **• Datalink as a service capability**

- $-$  Capability attached to one DAL service
- $-$  The client connecting this DAL service can get any information he needs to provide users with linked data

#### • Same access method in both cases (http get/post)

http://my.server.net/datalink?uri=caom:CFHT/1247354/1247354og

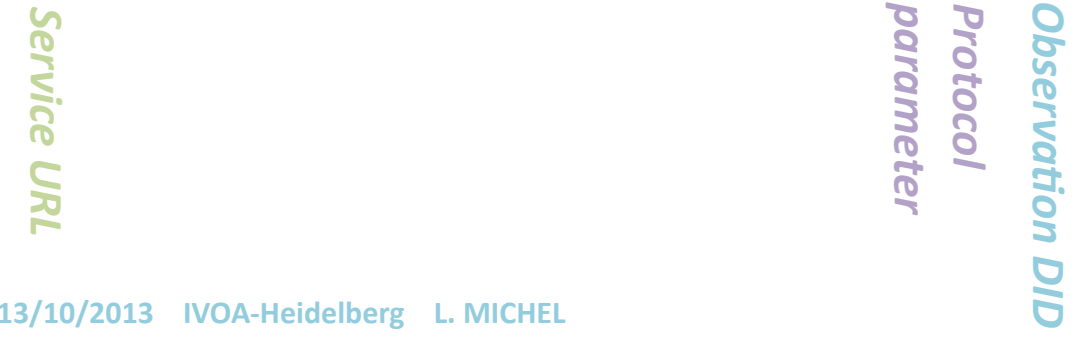

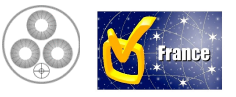

#### <sup>2</sup> Observation Identifier  $\overline{2}$

- The Datalink server needs a unique identifier to retrieve the starting point dataset.
	- $-$  The Obs IDs must be identifiable by the client in both query result matching or not a DM..
	- $-$  Must be automatically retrieved by the client.
		- 1. By Utype e.g. *Curation.PublisherDID...*
		- 2. By UCD e.g. *meta.ref.url;meta.curation*
		- 3. By **Column name** for data table matching a data model e.g.4*Obs\_publisher\_DiD*4for4*ObsCore*

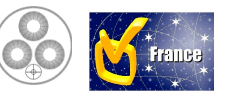

#### <sup>3</sup> Data returned by the server 34

- The Datalink server does not return data but a list of pointers.
	- $-$  Each pointer is a URI of the link target
		- $\bullet$  Data
		- Online processing result
	- $-$  Need a vocabulary to identify the standardized services.
		- Preview, DAL queries, Cutout....

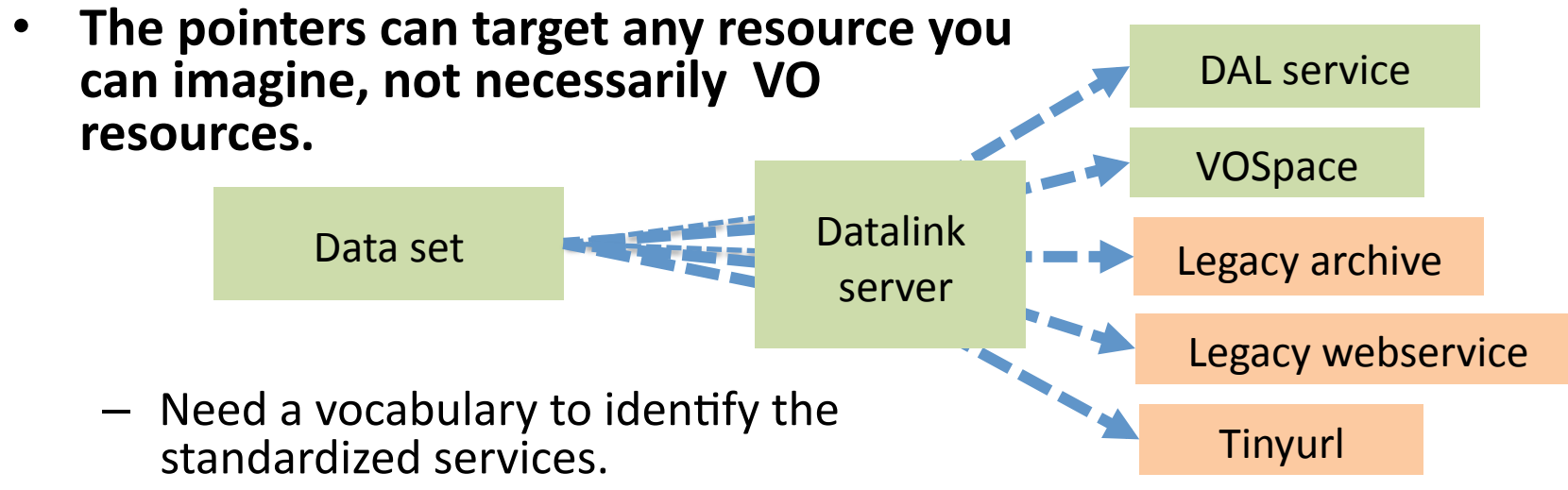

• Preview, DAL queries, Cutout....

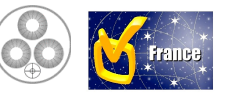

### *3+Datalink+Access+Modes+*

• **Direct data access** 

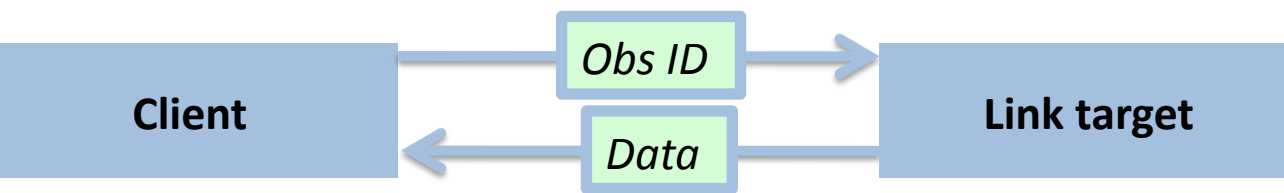

• Web service with a standard protocol

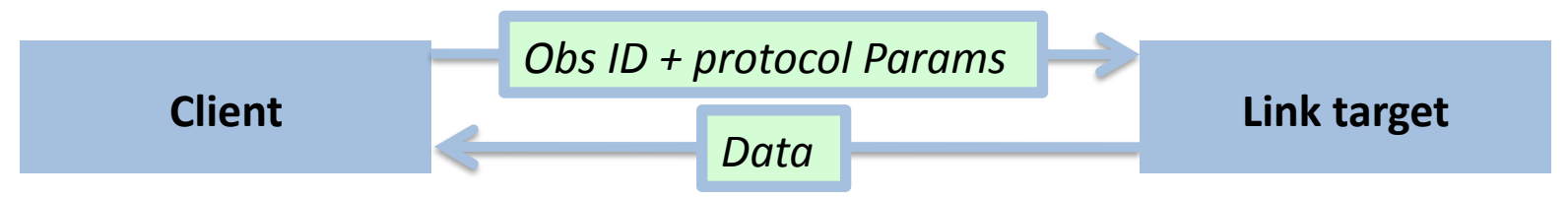

• Free Web service or Self Described Services

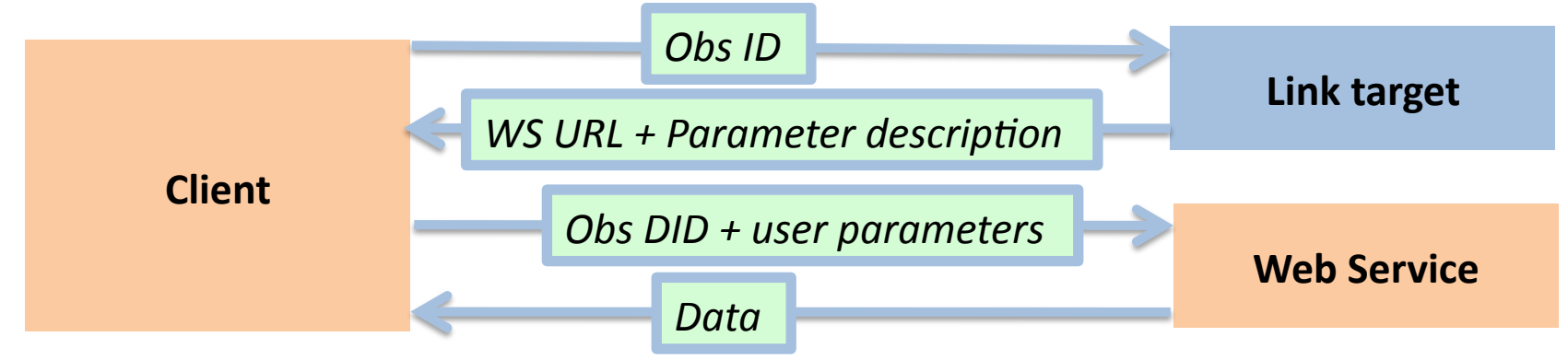

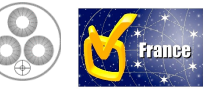

# *Self+Described+Services+Parameters+*

- The parameter definition remains simple and **flexibe**
	- $-$  Name
	- $-$  Free text description
	- $-$  Simple data type (String, integer, float, STC?)
	- Unit4
	- $-$  UCD
	- Range of values ([min, max] or enumeration)
		- Include one default value to allow queries without user setup
- The way to use this parameter description to get **user inputs is in charge of the client.**

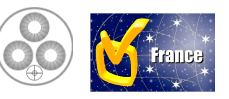

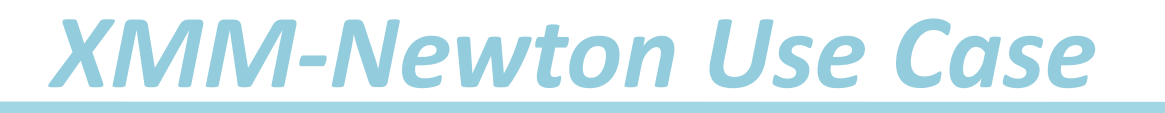

- HE astronomers are often interested in using VO resource to find out outlayers or objects matching a specific class (no POO here)
- The *naked eye* selection of object is a frequent usage of the **XCatDB** (XMM-Newton)

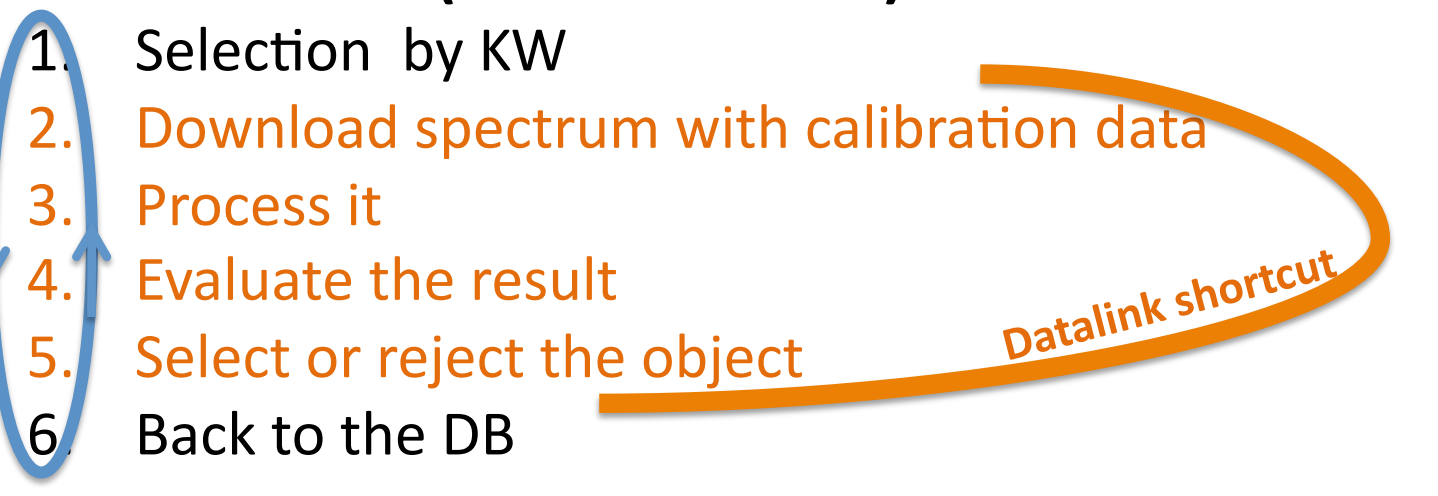

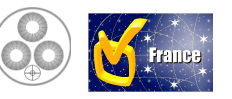

### *Demo+Sequence+*

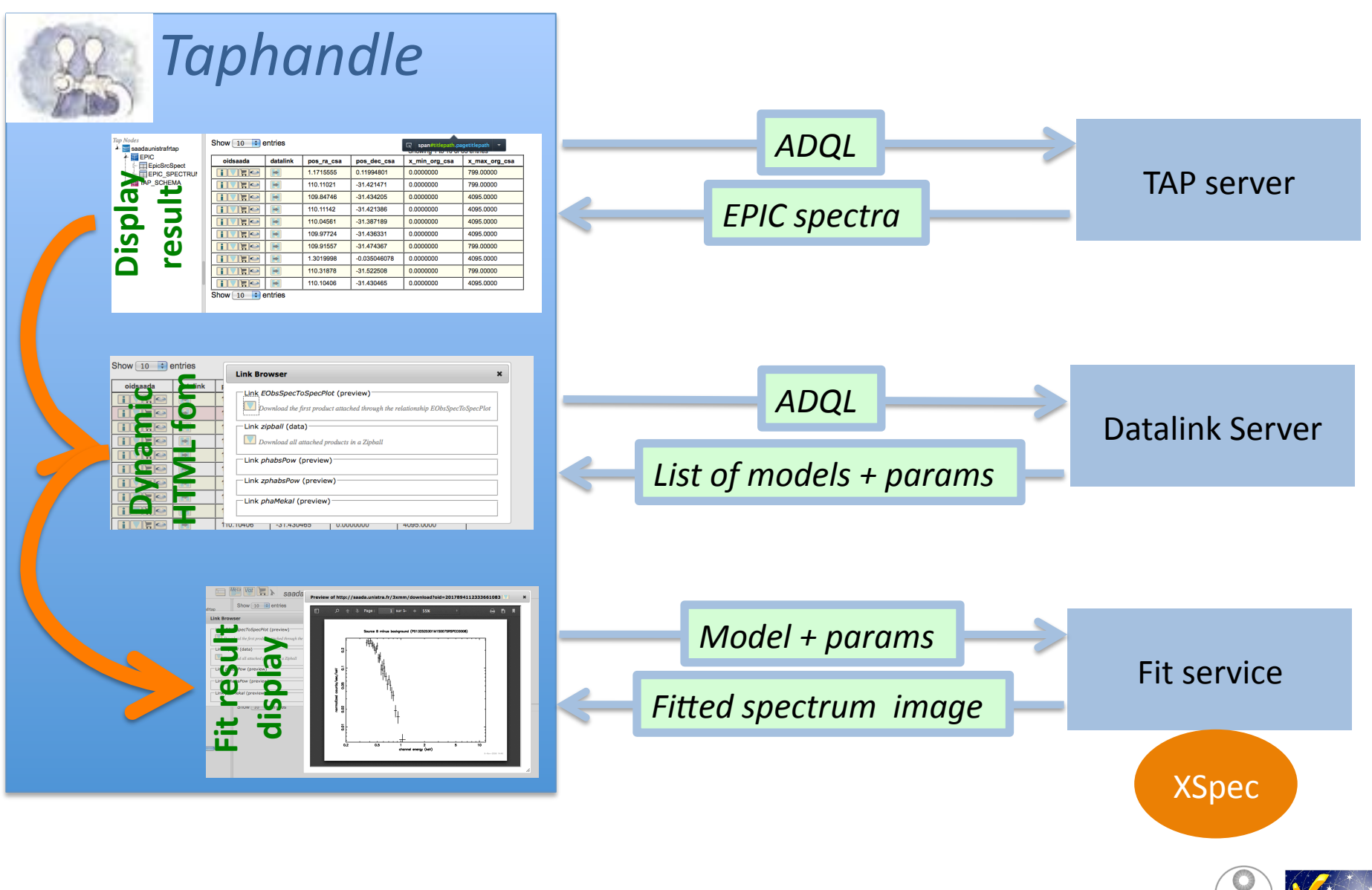

### *Demo+Screenshot:+EPIC+spectra+table+*

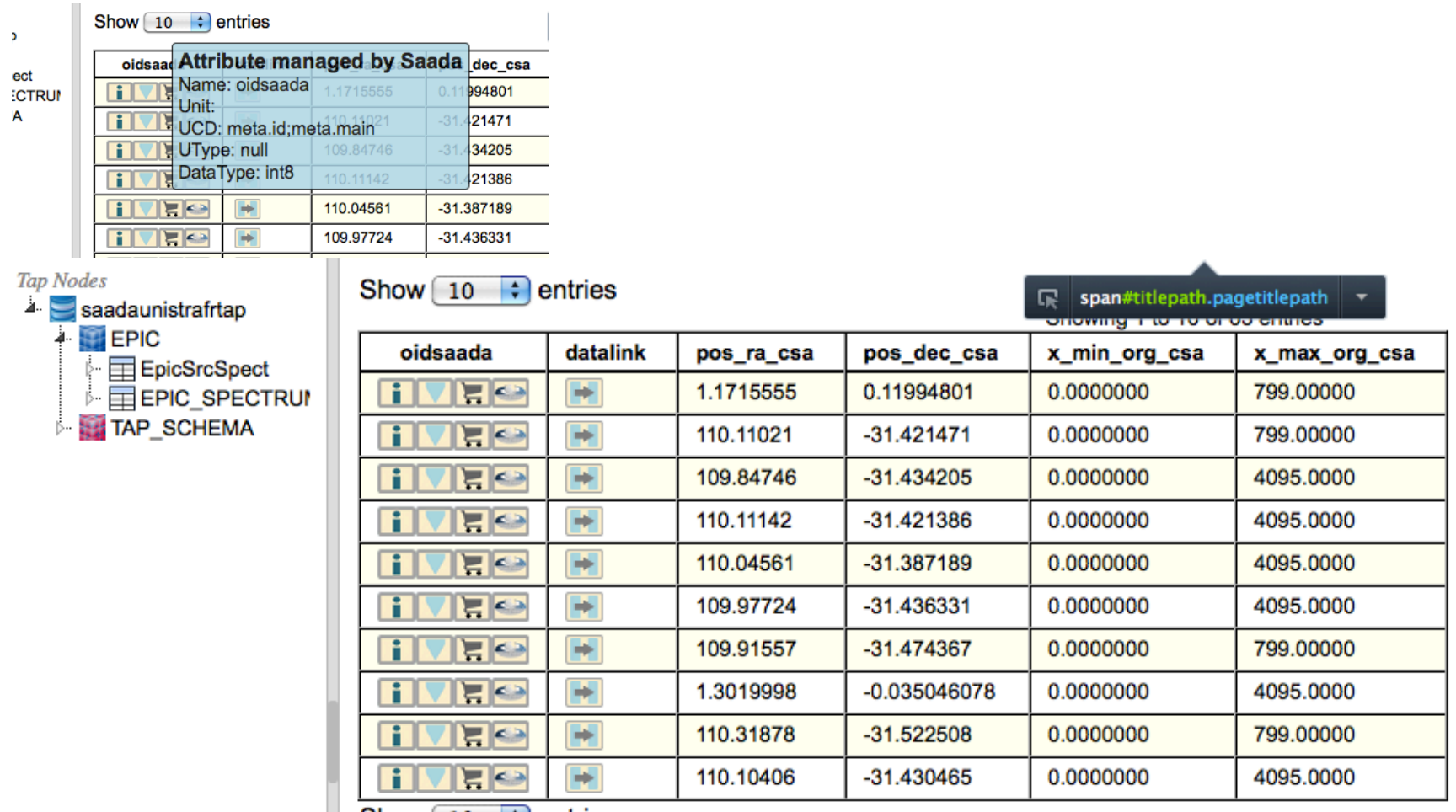

Show  $10 \div \text{entries}$ 

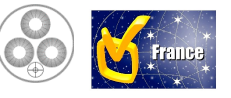

## *Demo+Screenshot:+Datalink+popup+*

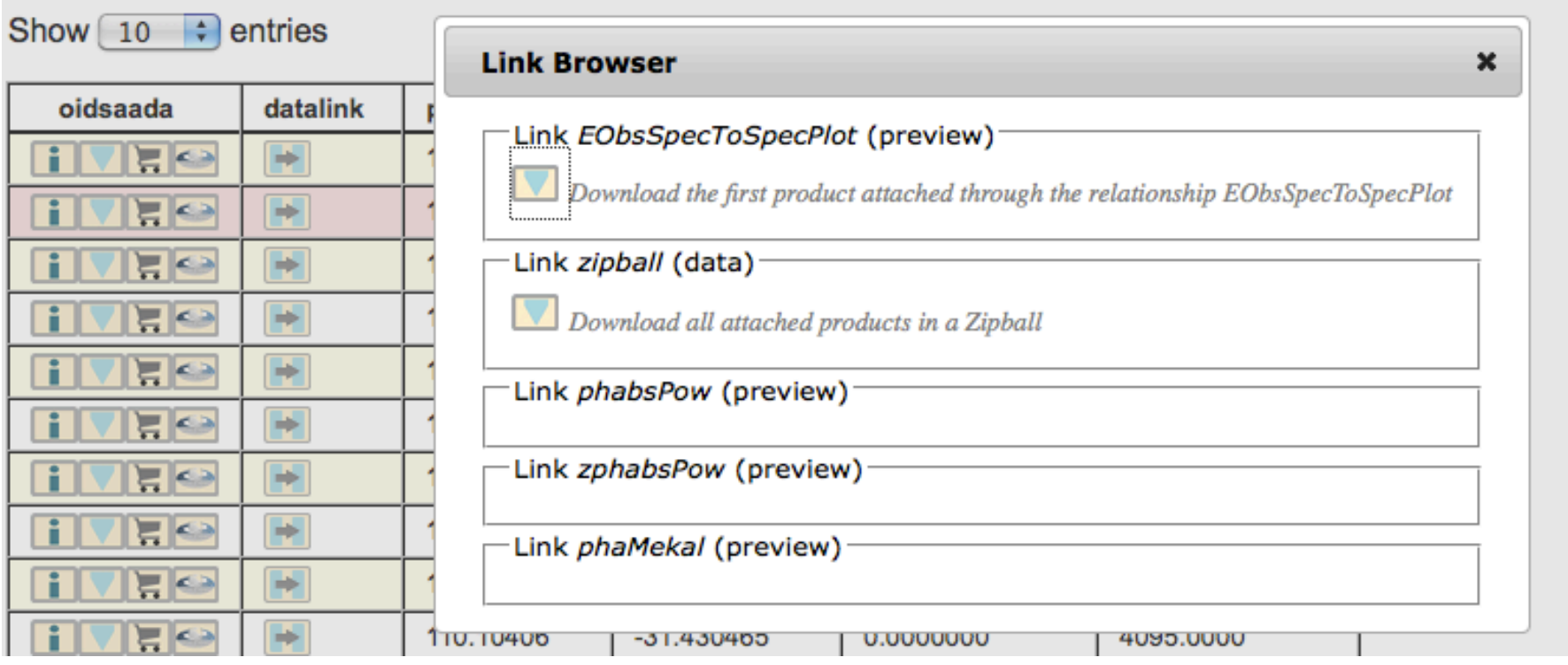

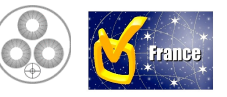

## *Demo+Screenshot:+precomputed+Preview+*

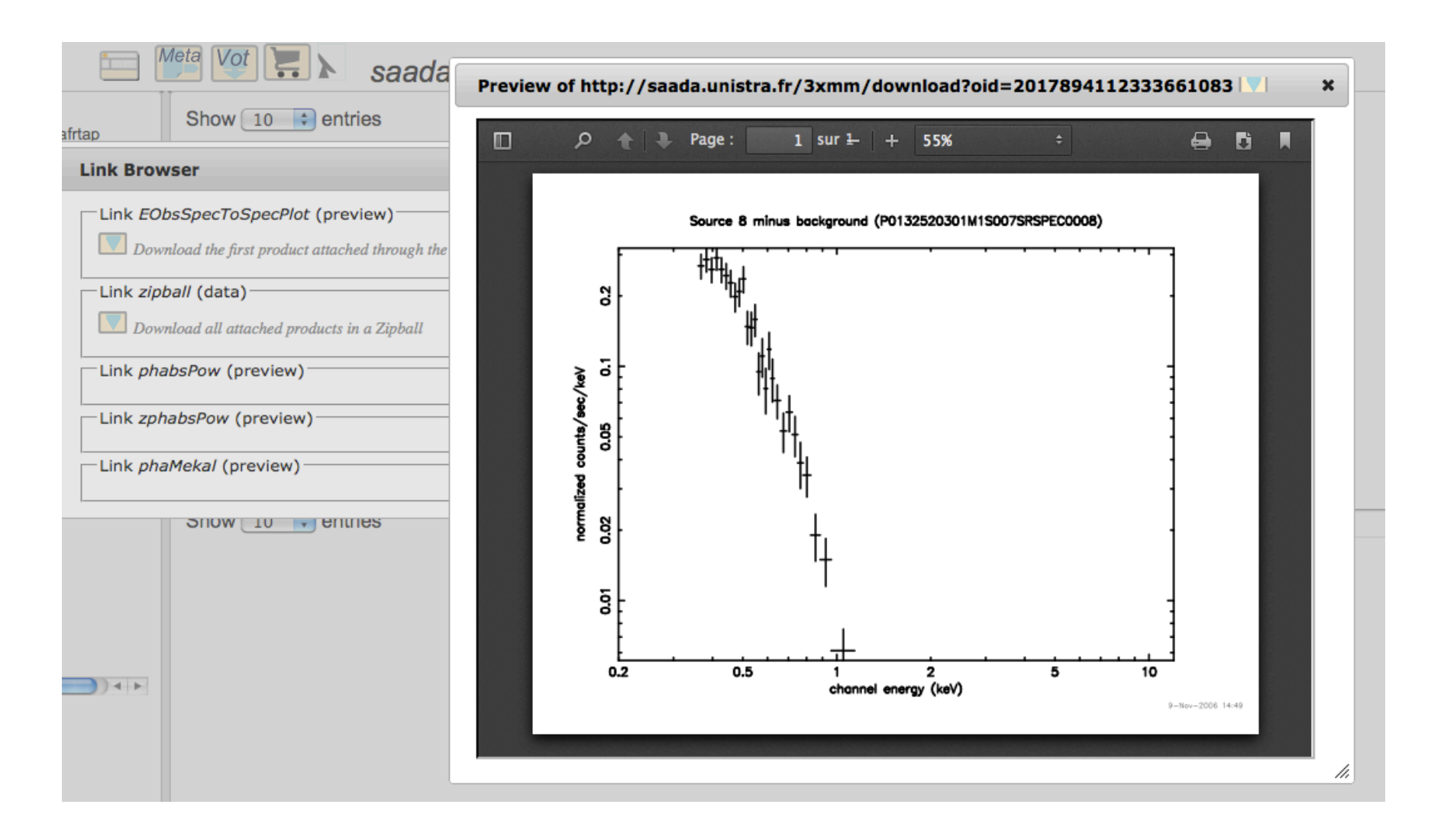

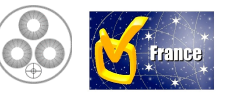

# **Demo Screenshot: Zipball download**

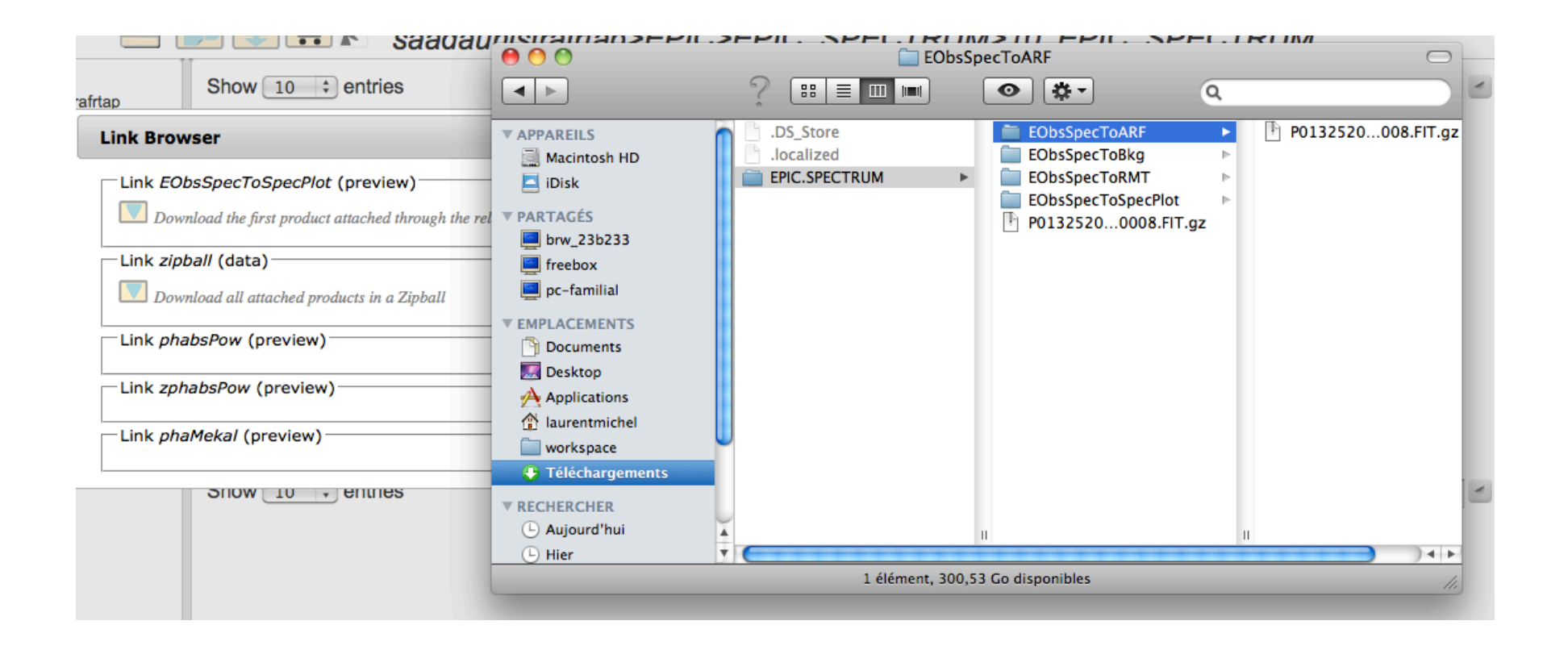

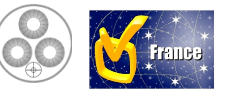

# **Demo Screenshot: Model Fitting Result**

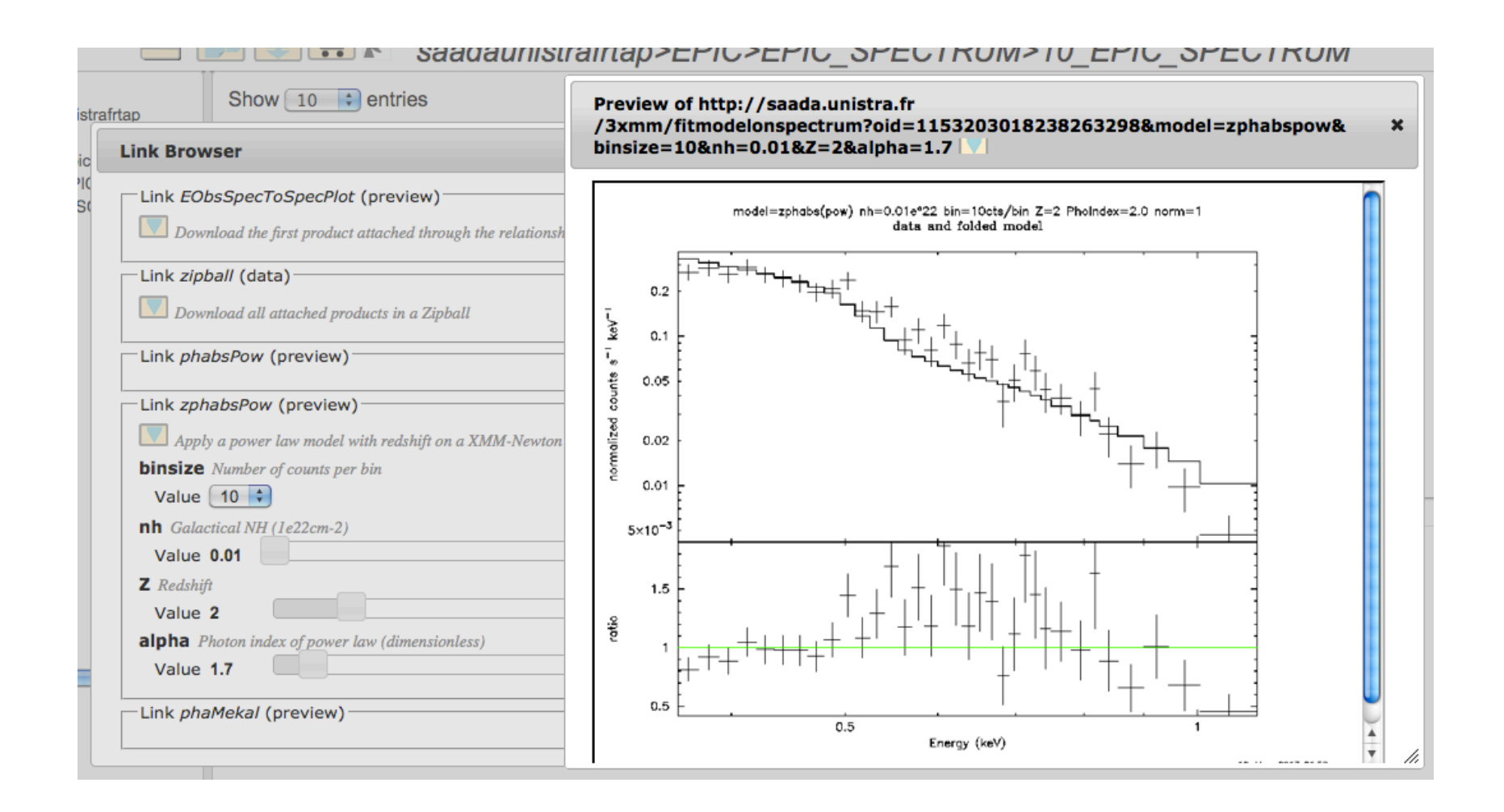

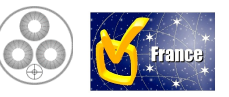